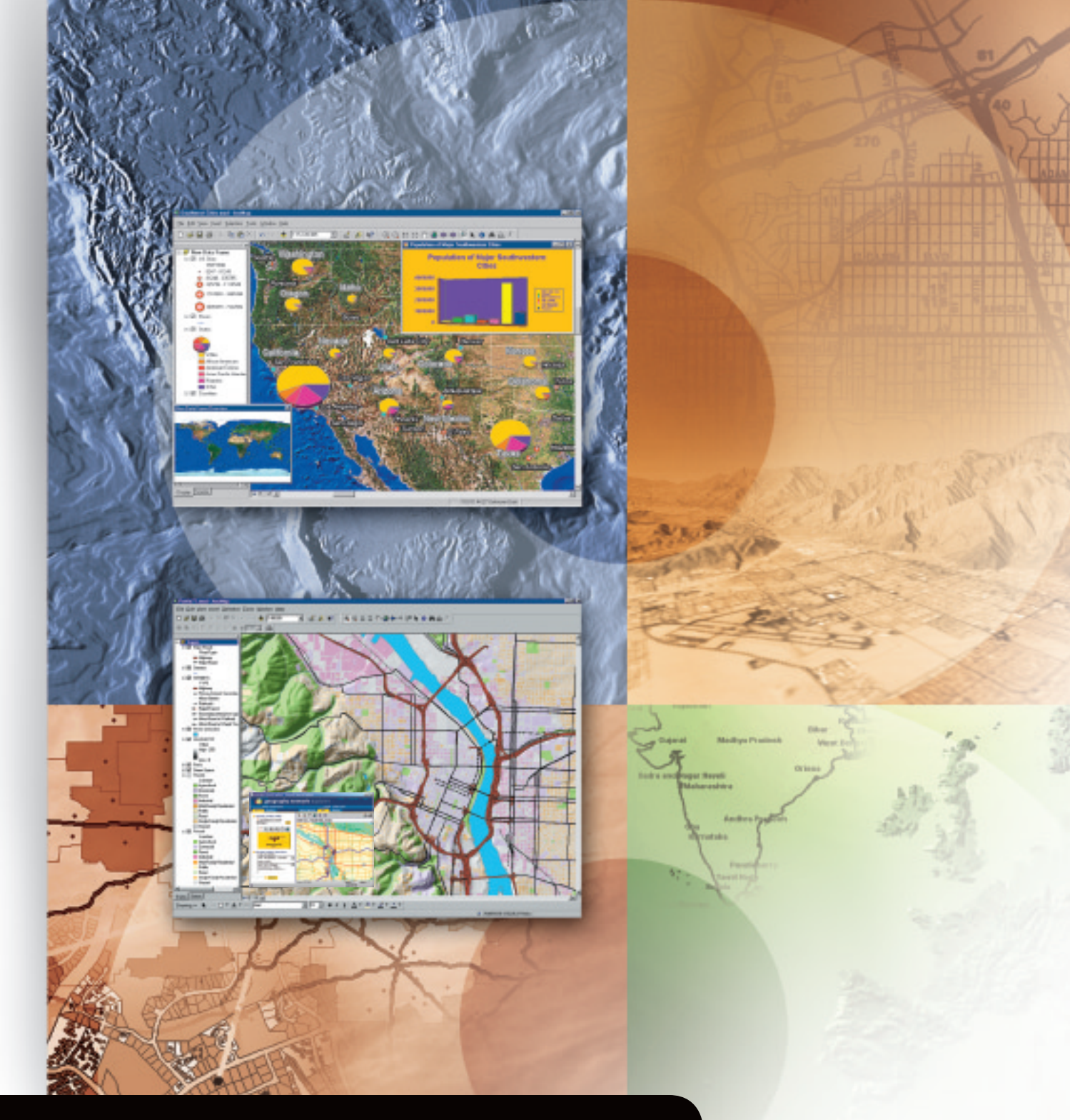

# **ArcView®**

œ

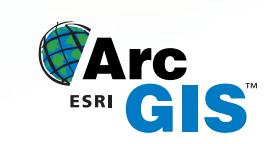

### ArcView**®**

*The Geographic Information System for Everyone*™

*ArcView, the world's most popular desktop mapping and geographic information system (GIS) software, is a powerful tool for the visualization, query, management, and analysis of spatial information. ArcView can be used as a stand-alone desktop GIS and as a client application over a network or the Internet.*

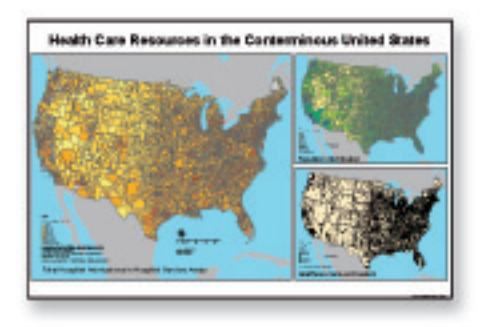

#### The Power of Place

Most data has a geographical component that can be tied to place: an address, postal code, global positioning system location, census block, city, region, country, or other location. GIS software lets you visualize, explore, and analyze data based on location, revealing hidden patterns, relationships, and trends that are not readily apparent in databases, spreadsheets, or statistical packages.

#### Geography Is the Key

GIS is the technology that brings all the information together. By linking spatial data with other information, a GIS has the power to solve problems you encounter every day. A GIS can track customer sales, analyze crime patterns, route delivery trucks, display soil types, find the best location for an expanding business, and much more.

#### The Premier GIS Solution

More than 500,000 copies of ArcView are in use worldwide. ArcView helps thousands of organizations understand spatial relationships in their data, make better decisions, and solve problems faster. ArcView can create intelligent, dynamic maps using data from virtually any source and from a variety of popular computer platforms. ArcView includes tools and data you can use immediately to perform state-of-theart GIS analysis.

#### Who Uses ArcView?

ArcView can be utilized in a wide variety of business and government services. City and county governments use ArcView to manage local zoning, land use and property tax assessments, and other municipal services. Bankers map mortgage loans. Law enforcement officials track and analyze crime incidents. Real estate developers locate new commercial development sites. Marketing professionals analyze demographic data to target advertising expenditures. Utility companies use GIS to manage facilities and service customers. In each case, analyzing data with ArcView helps make better, more informed decisions that improve services, reduce costs, or reach more customers.

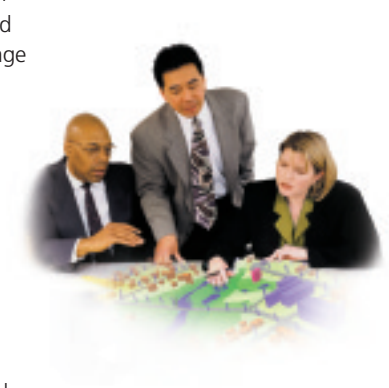

#### ArcView at Work

ArcView is used around the world in a wide range of industries and applications including the following:

- Advertising
- Aerospace
- Agriculture
- Architecture
- Automated Mapping
- Banking
- Business
- Cadastral/Tax Mapping
- Community Development
- Construction
- Crime Analysis
- Demographics
- Education
- Emergency Services
- Energy
- Engineering
- Environmental Management
- Epidemiology
- Facility Management
- Financial Services
- Fleet Management
- Health
- Human Services
- Insurance
- Intelligence
- Land Management
- Landscape Architecture
- Local Government
- Logistics
- Manufacturing
- Marketing
- Military/Defense
- Natural Resources
- 
- 
- Planning
- 
- 
- Public Information
- Public Safety
- Public Transit
- Publishing
- Real Estate
- Redistricting
- Retail Siting
- Route Planning
- Sales Force Automation
- Social Services
- Tax Assessment
- Telecommunications
- Tourism
- Transportation
- Travel
- Trucking
- Universities
- Utilities
- Water/Wastewater
- -
- Oil and Gas
- Pipeline
- 
- Property Management
- Public Health
- 
- 
- 
- 
- 
- -
	- -

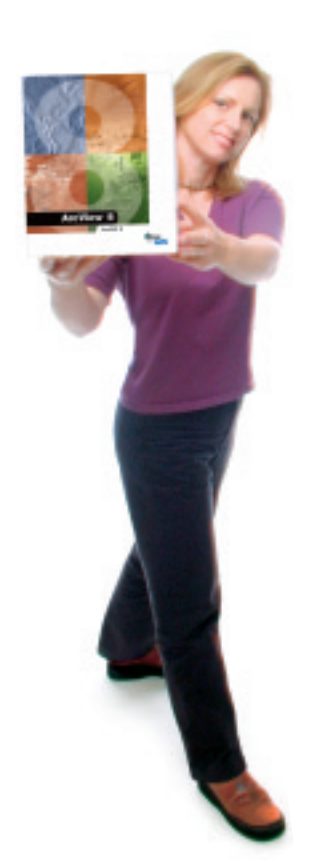

#### GIS for Everyone

ArcView is a powerful tool for the management, display, query, and analysis of spatial information. ArcView is an exceptional standalone desktop GIS as well as the entry point to ArcGIS™, an integrated and scalable family of GIS software products. Together, the ArcGIS family of products represents the most comprehensive, configurable, and flexible suite of GIS software available on the market today. ArcGIS reflects ESRI's more than 30 years of experience in providing high-quality GIS software and related services.

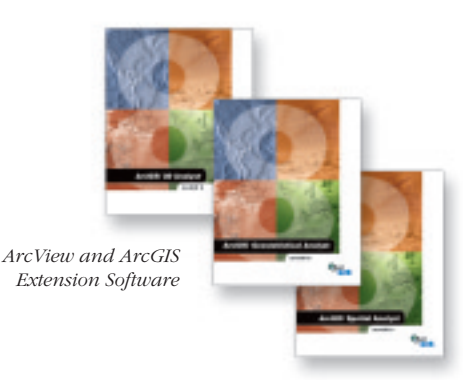

*Integrate Internet Map Data with Your Local Data*

#### A New Era

ArcView is fully Internet enabled, allowing the integration of Internet map data with your local data. This means that you can dynamically browse and retrieve vast resources of geographic data available on the World Wide Web including the Geography Network<sup>®M</sup> (www.geographynetwork.com). The

Geography Network is a global network of geographic information users and providers who are using the Internet to find and deliver geographic content to a Web browser or directly to an application running on a desktop computer like ArcView.

#### **Key Features**

- Easy-to-use interface.
- Maps, tables, graphs, reports, and multimedia.
- Powerful visual mapping.
- Cartographic wizards.
- High-quality map composition.
- Powerful yet easy-to-use labeling and text tools.
- Thousands of industry/applicationspecific symbols.
- Geographic hot links to all supported data formats.
- Exceptional analysis capabilities.
- Analysis wizards for operations such as buffer, dissolve, merge, clip, intersect, and union.
- High-end address matching and geocoding to any data set.
- Projection on the fly (rasters and vectors).
- Rich suite of geographic data and editing tools.
- Create and browse metadata.
- Data conversion utilities
- Use data directly from Internet.
- Integrate a wide variety of data sources including image and computer-aided design (CAD) data.
- Seamless client/server access to data warehouses.
- More than seven CDs of data.
- Enhanced report writing using Seagate® Crystal Reports™.
- Self-paced tutorials.
- Detailed, easy-to-follow user manuals.
- Comprehensive online help.
- Completely customizable.
- Includes Visual Basic for Applications (VBA) for customization.
- Comprehensive developer environment.
- 100 percent COM-based architecture.
- Expand analysis capabilities using optional extensions.

#### **Platforms**

- ArcView 8 software runs on
- Microsoft® Windows NT® 4
- Microsoft Windows® 2000

### Desktop Applications

*ArcView consists of three desktop applications: ArcMap™, ArcCatalog™, and ArcToolbox™*

*ArcMap provides data display, query, analysis, and integration. ArcCatalog provides geographic and tabular data management, creation, and organization. ArcToolbox provides basic data conversion. Using these three applications together, you can perform any GIS task, simple to advanced, including mapping, data management, geographic analysis, data editing, and geoprocessing.*

#### Putting Them All Together

ArcMap, ArcCatalog, and ArcToolbox are designed to work together to perform all GIS tasks. For example, you can search for and find a map document in ArcCatalog, then open it in ArcMap by double-clicking it in the Catalog. You can then edit and enhance your data through the tools available in the ArcMap editing environment.

You can search for data in another location through the database connections in ArcCatalog. Once you have found the data that you are interested in, you can drag and drop it as a layer in ArcMap. You can also drag and drop data from ArcCatalog onto tools in ArcToolbox.

*"The integration between the Data View and the Layout View in ArcMap is very appealing. I also like the delineation between ArcMap, ArcCatalog, and ArcToolbox. It is a very logical structure."*

Chris Green U.S. Department of Agriculture, GIS Programmer

#### ArcMap

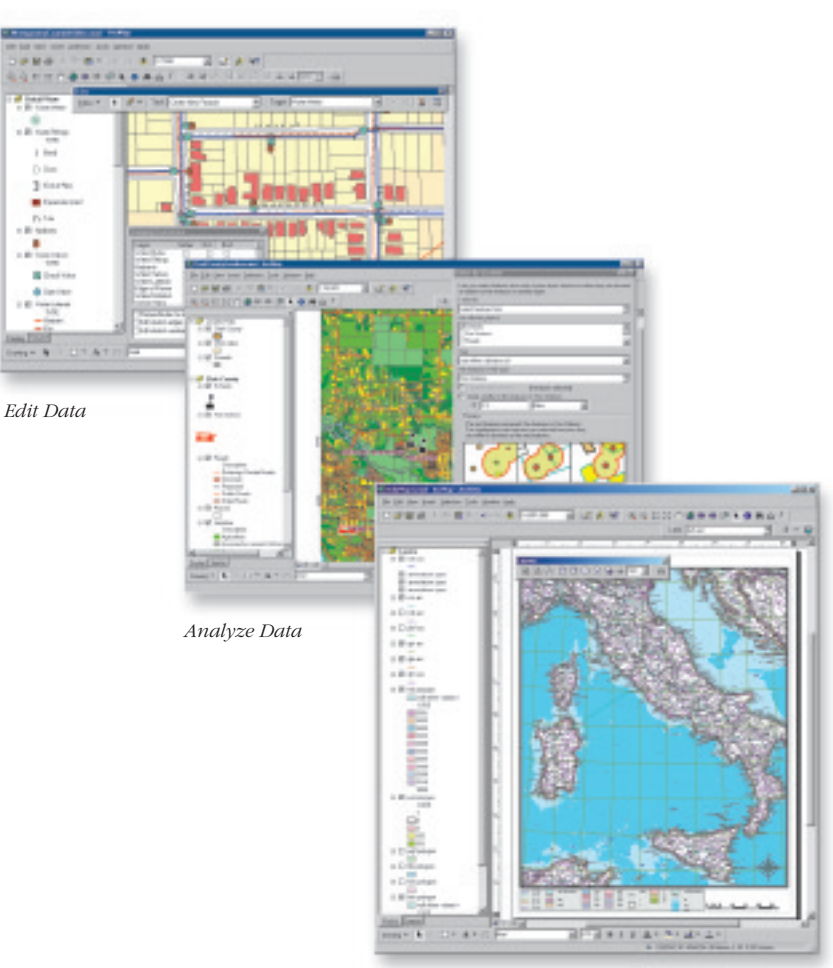

*Design and Create Quality Maps*

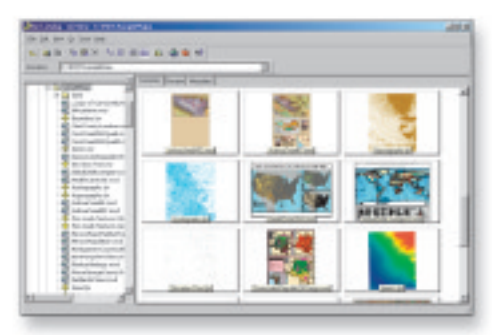

*Preview Data*

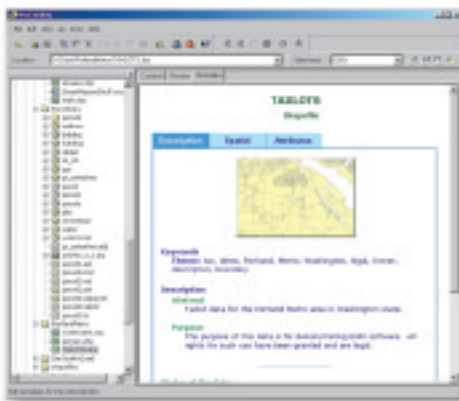

*View and Edit Metadata*

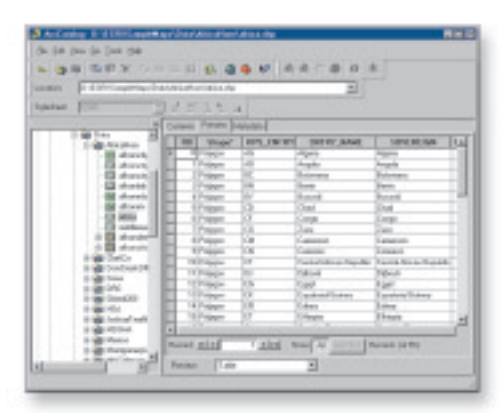

*Work with Tables*

#### ArcCatalog ArcToolbox

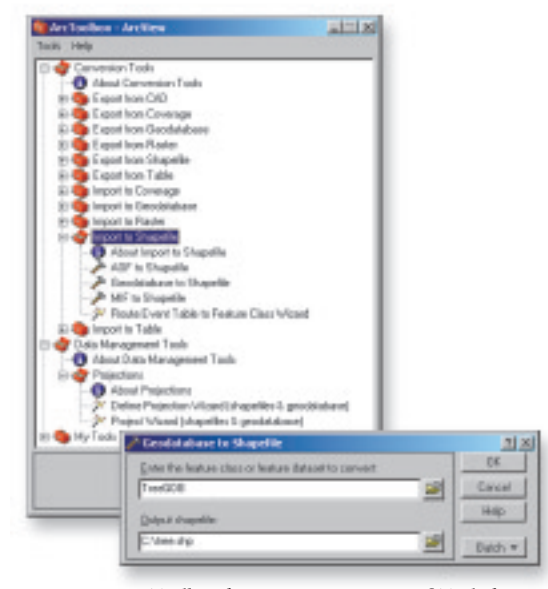

*ArcToolbox for ArcView Contains 36 Tools for Data Conversion and Management*

*"The ability to manage metadata in ArcCatalog is most appealing. It not only allows you to create, edit, and save metadata with data, but it also allows you to export metadata in different formats. This is a very helpful feature for GIS professionals."*

Tsering Wangyal Shawa Princeton University, Geographic Information Systems Librarian

*"The graphical user interface and wizards of ArcToolbox are the most appealing part of ArcGIS. Batch processing of data conversions is a big time saver and extremely easy to use."*

> Felicia Retiz Texas Natural Resources Information System, GIS Analyst

### Visualization

*The Value of Maps*

*Working with maps helps reveal new information that could significantly facilitate your fundamental business decisions and influence your bottom line. You can see relationships you could not see before, gain new insights, and make significantly better decisions.*

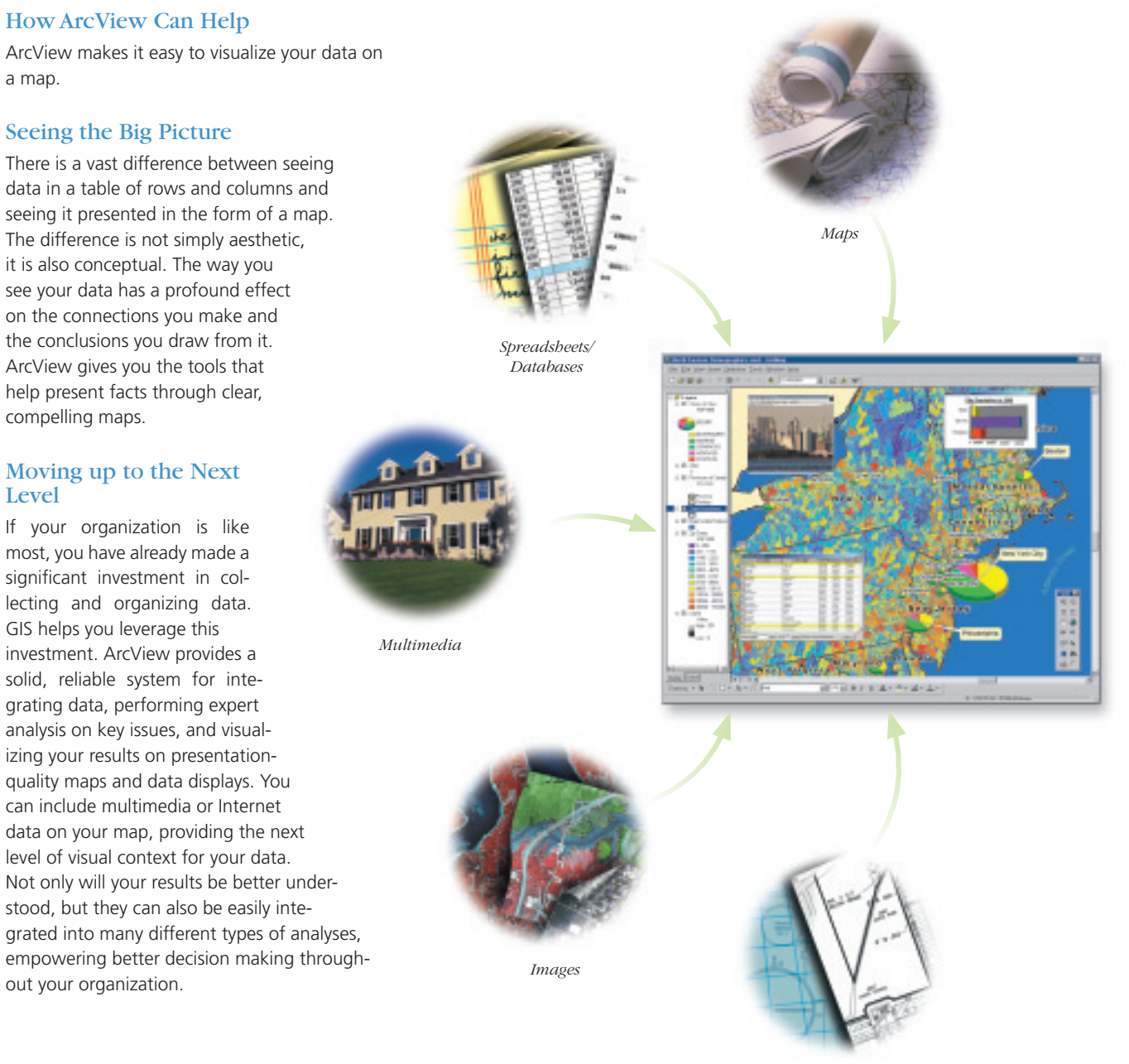

*CAD*

### Data Integration

*ArcView Uses All Types of Geographic Data*

*It is estimated that 80 percent of all data contain a geographic component such as country, state, ZIP Code, or street address. By using ArcView and the power of geography, you can integrate this data for analysis and better decision making.*

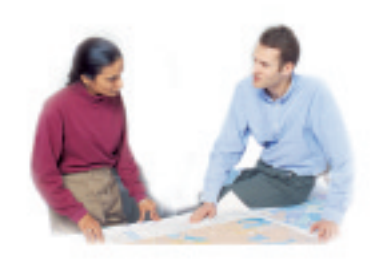

ArcView makes it easy to integrate your data for visualization, query, and analysis. You can use a wide variety of data including business data, demographics, facilities data, CAD drawings, imagery, and multimedia. You can directly read and import data in a multitude of different formats.

#### Access Data from the Internet

ArcView is Internet enabled, allowing the integration of Internet map data with your local data. With ArcView, you can directly access any Geography Network (www.geographynetwork.com) or ArcIMS® map service and add it as another layer of information in your GIS application.

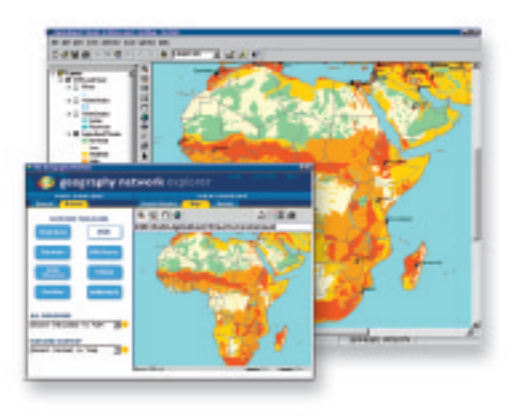

*Geography Network Provides Exceptional Data Services to Enhance GIS Analysis*

#### Advanced Address Matching and Geocoding

ArcView has a powerful geocoding feature that automatically plots street addresses and other address data on a map and helps you manage incorrect or misspelled addresses. It can match to any level of geography from country, state, or county, down to city, ZIP Code, census geography, and street address.

#### Data Integration

ArcView supports a wide range of GIS and mapping-related data formats including the following:

#### **Direct Read of Vector data**

- Shapefiles
- Coverages
- Geodatabase
- ArcIMS Map Services
- ArcIMS Feature Services
- Geography Network connections
- PC ARC/INFO® coverages
- ArcSDE™ 3.x
- VPF

#### **Direct Read of CAD**

- DXF™
- DWG™
- DGN

#### **Direct Read of Rasters**

• ESRI grids

- ArcSDE rasters
- ESRI image catalogs
- ERDAS IMAGINE® (IMG)
- ERDAS® 7.5 LAN (LAN)
- ERDAS 7.5 GIS (GIS)
- ERDAS Raw (RAW)
- ESRI raster catalogs
- ESRI Band Interleaved by Line (BIL)
- ESRI Band Interleaved by Pixel (BIP)
- ESRI Band Sequential (BSQ)
- ESRI Grid Stack
- ESRI Grid Stack file (STK)
- Windows Bitmap (BMP)
- Controlled Image Base (CIB)
- Compressed ARC Digitized Raster Graphics (ADRG)
- ADRG Image (IMG)
- ADRG Overview (OVR)
- ADRG Legend (LGG)
- DTED<sup>®</sup> (levels 1 and 2)
- ER Mapper (ERS)
- Graphic Interchange Format (GIF)
- JPEG File Interchange Format (JFIF)
- National Image Transfer Format v1.0 (NITF, NTF)
- Portable Network Graphics (PNG)
- LizardTech MrSID™ (SID)
- Tagged Image File Format (TIFF)

#### **Direct Read of Other Data**

- Geostatistical layers
- TIN
- DBF
- TXT
- INFO™
- ODBC
- Microsoft Access

### Data Creation

*ArcView Provides a Rich Suite of Editing Tools*

*ArcView provides a rich environment for data capture (digitizing) and editing. These tools let you add new features to a map or modify existing features to accurately represent change or reflect new information.*

#### Editing

Using ArcView you can create and edit geographic features such as buildings; customers; stores; territories; and tabular attributes, such as sales, zoning, and permits.

- Edit multiple layers simultaneously.
- Snap to vertex, endpoint, or along the edge of features.
- Snap settings for each layer.
- WinTab digitizer support.
- Image rectification, rotation, and flip.

#### **Feature construction tools include the following:**

- Point-and-click feature location with mouse.
- Streaming locations with mouse.
- X,Y coordinate input with keyboard.
- DeltaX, DeltaY coordinate input.
- Bearing and distance coordinate input.
- Parallel to other feature segments.
- Perpendicular to other feature segments.
- Implied intersection between two other feature segments.
- Connect points with parametric curves.
- Square and finish polygons.
- Auto-complete for polygons.

#### **Feature edit tools include the following:**

- Move, rotate, delete, copy, and paste.
- Reshape.
- Split and trim.
- Extend.
- Flip.
- Divide into N-parts or into specified intervals.
- Scale.
- Vertex editing (add, delete, move).
- Shared-edge editing.
- Create true parametric curves.
- Copy parallel.
- Buffer, mirror, merge, union, and intersect.

#### Document Your Data

ArcView includes tools for documenting data. Metadata is information about a data set. Metadata for geographical data may include the data source, its creation date, format, projection, scale, resolution, and accuracy. ArcView supports automatic or manual metadata creation for geographic data. You can also import and export metadata. In addition, ArcView includes a find tool that uses file and metadata information to search based on location and attributes of your data.

#### **Metadata**

- Automatically or manually generate metadata for data files.
- Metadata import/export.
- Metadata styles.
- ESRI Web format
- FGDC report
- FGDC FAQ
- Raw XML data
- Find Tool to find data based on metadata and location.

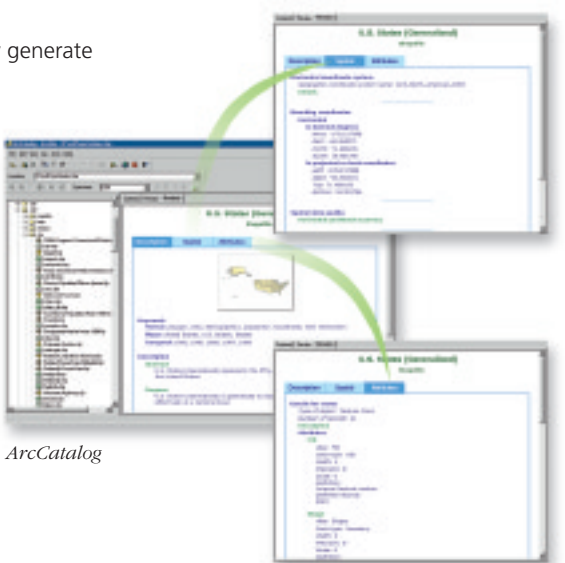

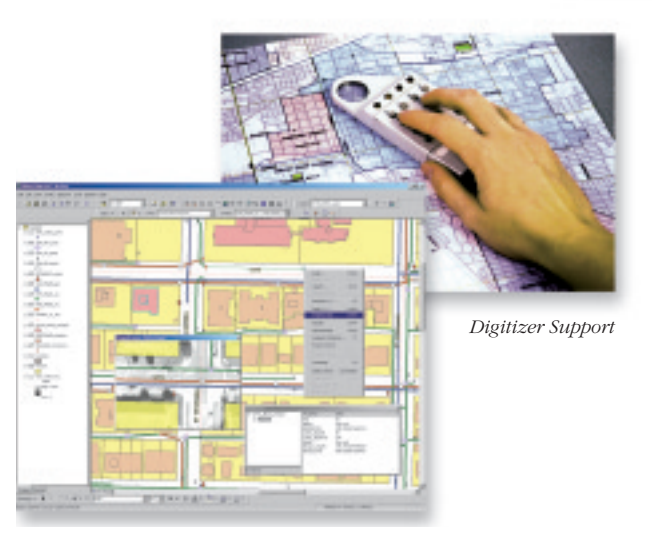

*Sophisticated Construction and Editing Tools to Facilitate Data Creation and Management*

## Spatial Analysis

*Enabling Better Decision Making*

*Spatial analysis—studying the locations and shapes of geographic features and the relationships between them—is the power of a GIS. ArcView includes hundreds of ways to perform spatial analysis. You can run the easy-to-use geoprocessing wizards or define your own analysis procedures to produce powerful results.*

Spatial analysis is a set of tools and procedures that help you evaluate suitability and capability, estimate and predict, and interpret and understand spatial information. Work with geographic data to answer such questions as "Where is…?", "Where is the closest...?", "What is inside...?", "What intersects?", "How much...?", and "What if...?"

Beyond basic mapping, spatial analysis provides advanced insight into your information, enabling you to make better recommendations and decisions. Furthermore, the result, or output, from one analysis can be used as the input for the next analysis, enabling you to refine your analysis for better results.

#### **Spatial Analysis**

- Interactive selection.
- Select by attribute values.
- Select by location. - Intersect
	- Are completely within
	- Contains
	- Are within a distance of
	- Have their center in
	- Are identical to
	- Are contained by
	- Etc.
- Reports (quick reports and advanced reporting with Crystal Reports).
- Graphs.
- Linked tables to features.

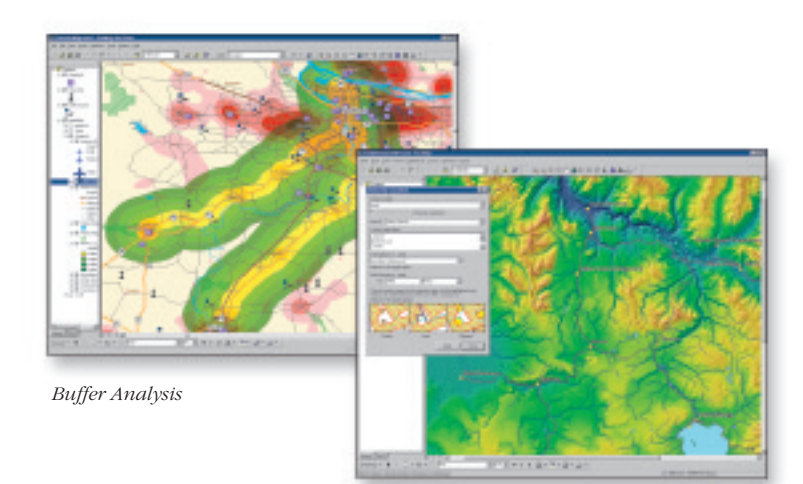

*Select Features by Location*

#### Geoprocessing Wizards

The geoprocessing wizards enable you to perform sophisticated analysis on the desktop. The wizards guide you through the functions with step-by-step instructions. The instructions ensure easy and accurate execution of the analysis.

#### **Geoprocessing**

The geoprocessing wizards let you

- Buffer—create a zone of a specified distance around geographic features.
- Dissolve—aggregate features in a single layer that have the same attribute value.
- Merge—append two or more adjacent layers into a single layer.
- Clip—extracts features clipped to a specified extent.
- Intersect—create new data by combining all the overlapping features and both sets of attributes.
- Union—combine two polygon layers into a single layer.

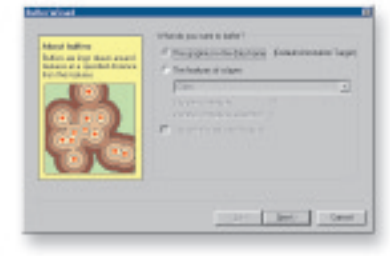

*Buffer Wizard*

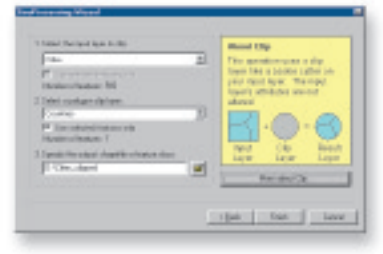

*Geoprocessing Wizard—Clip*

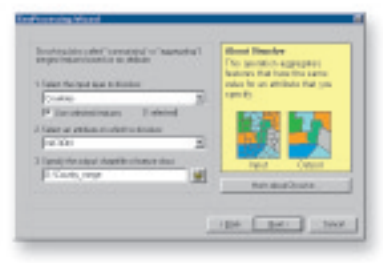

*Geoprocessing Wizard—Dissolve*

### Quality Mapping

*Produce Professional-Quality Maps and Data Displays*

*ArcView software's advanced cartographic tools provide a complete system for producing publication-quality maps. You can create richly detailed and attractive maps that effectively communicate the results of your analysis. Maps can be generated for printing, embedding in other documents, or electronic publishing.*

#### Develop Sophisticated Maps with Easy-to-Use Wizards and an Extensive Suite of Map Elements

ArcView provides a rich set of intuitive map composition tools and wizards that let you quickly create outstanding presentation-quality maps. A wide variety of cartographic capabilities are available including extensive color and pattern palettes, symbols, fonts, predefined layout templates, and much more.

ArcView mapping tools enhance communication with built-in map composition features such as on-screen map elements and prebuilt color ramps. Use ArcView software's automatic data-driven classifications, color ramp shading of data, graduated symbols, chart symbols, and business graphics to create professionalquality maps.

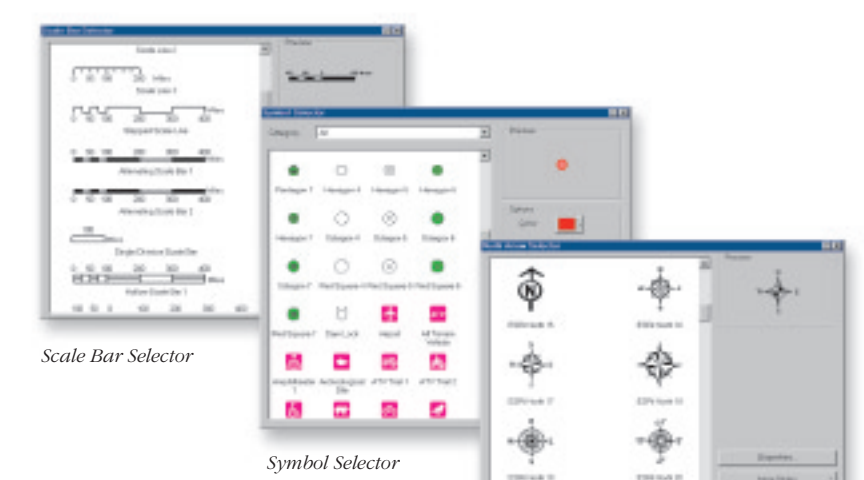

*North Arrow Selector*

#### Quality Mapping Key Features

#### **Map Display**

- Thematic classifications—single symbol; unique value; match to predefined style; graduated colors or symbols; proportional symbols; dot density mapping; chart mapping, including pie and bar chart; bivariate and multivariate data rendering.
- Interactive histogram for data classification.
- Image classification—thematic classes, individual band settings, color maps, contrast, and brightness.
- TIN data classification—classify and render faces, nodes, triangles, slope, aspect, elevation, and hillshade
- Interactive transparency.
- On-the-fly projection.

#### *Legend Wizard*

#### **Symbology**

- More than 12,000 predefined symbols.
- Advanced drawing options for control over draw order.
- Interactive symbol composer.
- Import ArcView GIS 3.x APR and AVL files.

#### **Labeling**

- On-the-fly automatic labeling.
- Interactive label tool.
- Automatic conflict detection and label placement.
- Many predefined label styles (including highway shields).
- Save labels with data.

#### **Page Layout and Mapping**

- Layout view of the map for page layout composition.
- Easy-to-use wizards and tools to insert map elements including title, text, neatlines, legend, north arrows, scale bar, scale text, pictures, OLE objects, measured reference grid, and graticules.
- Support Windows and PostScript print drivers.
- Export PostScript® color separates (with page marks).
- Export to enhanced metafile (EMF), Windows bitmap (BMP), enhanced PostScript (EPS), tagged image file format (TIFF), portable document format (PDF), JPEG (JPG), computer graphics metafile (CGM).

#### Create Compelling Results

Save time and create a consistent style in your maps using predefined map templates. ArcView includes many map templates to choose from or you can make your own. Templates are easily customized by adding corporate logos, title blocks, or other special map elements.

ArcView includes advanced cartographic design elements such as dynamic measured grids, graticules, display masks, printing resolution, and PostScript color separation.

From simple maps to complex map presentations, ArcView includes the tools you need to produce compelling, presentation-quality map graphics.

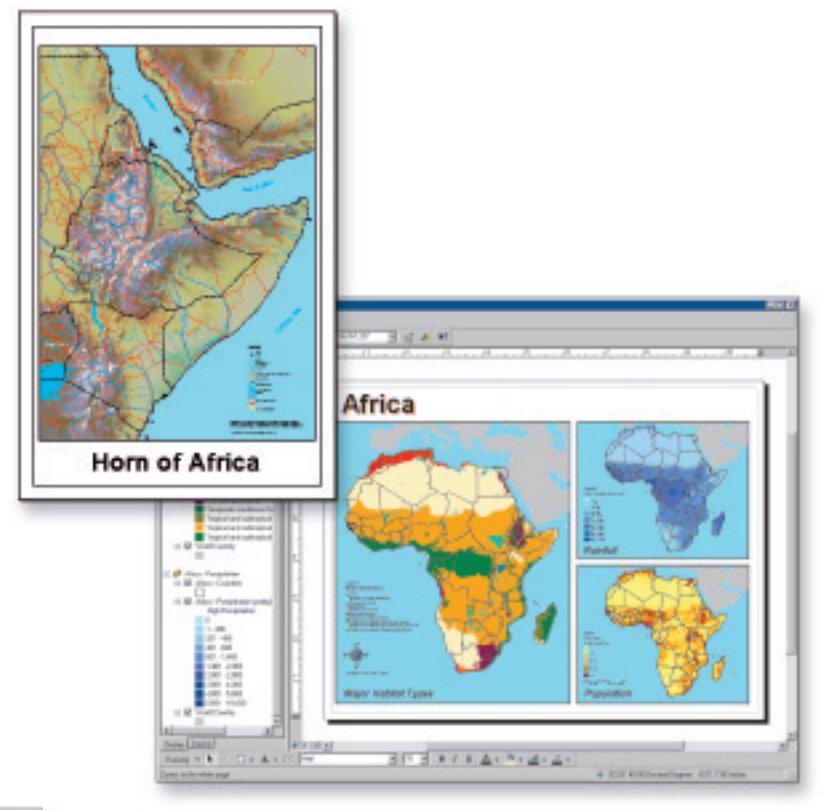

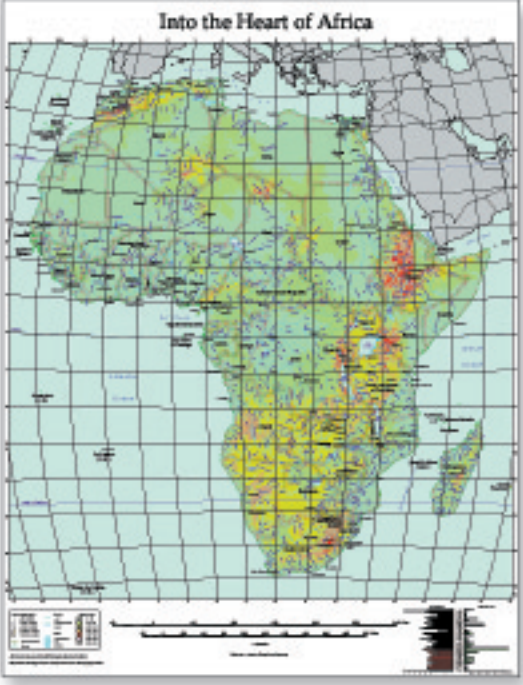

*"The cartographic tools in ArcView have improved significantly. The number of options is mind-boggling."*

> Babak Negahbah MapLogic Corporation, President

### ArcGIS Extensions

*Specialized GIS Analysis*

*ArcView, as part of the ArcGIS family of products, features an extensive software architecture that delivers a scalable platform for GIS. This architecture works as a series of modules that can be mixed and matched to dramatically extend the functional capabilities of ArcView.*

The extension architecture for ArcView provides an exceptionally flexible environment. The appropriate extension functionality can be selected from a variety of internal, external, and even user-defined options, tailoring application solutions to best meet your needs. These extensions can be loaded as necessary. When an extension is loaded, the features of the extension automatically display on the ArcView user interface.

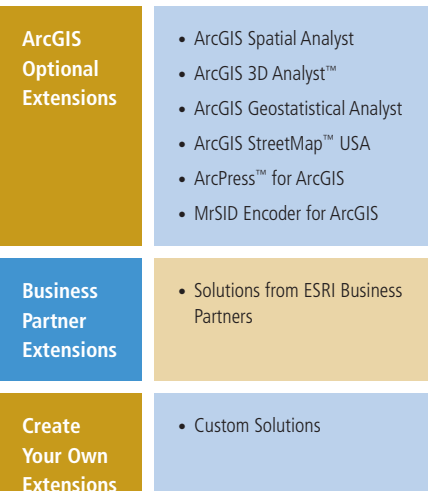

#### ArcGIS Spatial Analyst

#### *Advanced GIS Spatial Analysis Using Raster and Vector Data*

ArcGIS Spatial Analyst provides a broad range of powerful spatial modeling and analysis features. You can create, query, map, and analyze cell-based raster data; perform integrated raster/vector analysis; derive new information from existing data; query information across multiple data layers; and fully integrate cell-based raster data with traditional vector data sources.

#### **ArcGIS Spatial Analyst features include the following:**

- Convert features (point, line, or polygon) to rasters.
- Create raster buffers based on distance or proximity.
- Generate density maps from point features.
- Create continuous surfaces from point features.
- Derive contour, slope, and aspect maps and hillshades of surfaces.
- Perform map algebra—Boolean queries and algebraic calculations between rasters.
- Perform neighborhood and zone analysis between rasters.
- Carry out discrete cell-by-cell analysis.
- Perform raster classification and display.
- Use data from standard formats including TIFF, BIL, IMG, USGS DEM, SDTS, DTED, and many others.

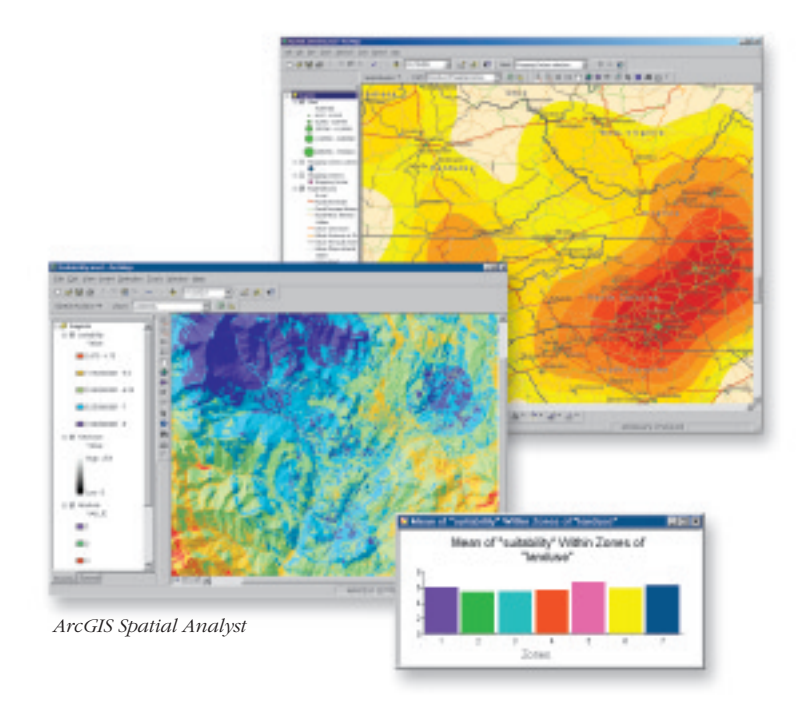

#### ArcGIS 3D Analyst

*Three-Dimensional Visualization, Topographic Analysis, and Surface Creation* 

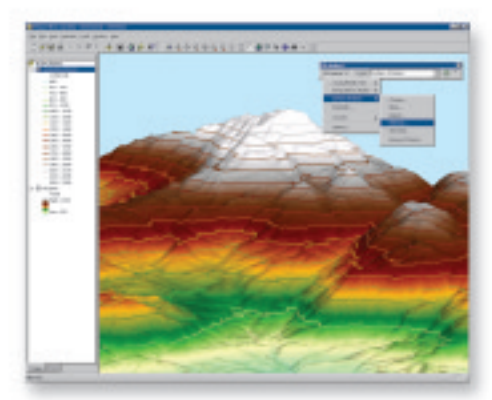

#### *ArcGIS 3D Analyst*

#### **ArcGIS 3D Analyst™ features include the following:**

- Build surface models from any data.
- Perform interactive perspective viewing, including pan and zoom, rotate, tilt, and fly-through simulations, for presentation and analysis.
- Model real-world surface features such as buildings.
- Model subsurface features—wells, mines, groundwater, and underground storage facilities.
- Generate three-dimensional surfaces on the fly from attributes.
- Apply data normalization and exaggeration on the fly.
- Drape two-dimensional data on surfaces and view in three dimensions.
- Calculate surface area, volume, slope, aspect, and hillshade.
- Generate contours as two-dimensional or three-dimensional shapes.
- Perform view-shed and line-of-sight analysis, spot height interpolation, profiling, and steepest path determination.
- Use any data supported in ArcGIS including CAD, shapefiles, ArcInfo coverages, and images.
- Query three-dimensional data based on attribute or location.
- Export data for display on the Web using VRML.

#### ArcGIS Geostatistical Analyst

#### *Statistical Tools for Data Exploration, Modeling, and Advanced Surface Creation*

ArcGIS Geostatistical Analyst provides a powerful suite of tools for spatial data exploration and optimal surface generation using sophisticated statistical methods. ArcGIS Geostatistical Analyst allows you to create a surface from data measurements occurring over an area where collecting information for every possible location would be impractical. Whether improving estimation of temperature values, assessing environmental risks, or predicting the existence of any geophysical element, ArcGIS Geostatistical Analyst gives anyone with spatial data the ability to investigate, visualize, and create optimal surfaces. ArcGIS Geostatistical Analyst enables you to take advantage of these tools and techniques through easy-to-use wizards and dialogs.

#### **ArcGIS Geostatistical Analyst features include**

#### Interpolation techniques

- Inverse distance weighted (IDW)
- Global polynomial
- Local polynomial
- Radial basis functions include thin plate spline, spline with tension, multiquadratic, inverse multiquadratic, and completely regularized spline
- Kriging (ordinary, simple, universal, probability, indicator, and disjunctive)
- Cokriging (ordinary, simple, universal, probability, indicator, and disjunctive)

#### Spatial analytical tools are available in different combinations for each of the interpolation techniques.

- Cross validation and validation
- Semivariograms and covariance
- Detrending
- Declustering
- Checking for bivariate normal distributions
- Data transformations
- Error modeling

#### Output surfaces

- Prediction map
- Error of predictions map
- Quantile map
- Probability map

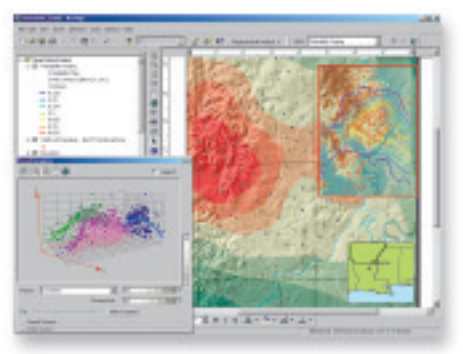

*ArcGIS Geostatistical Analyst*

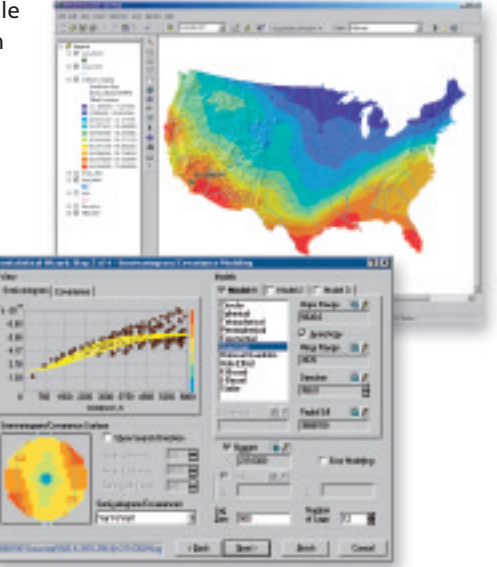

*ArcGIS Geostatistical Analyst*

### ArcGIS Extensions

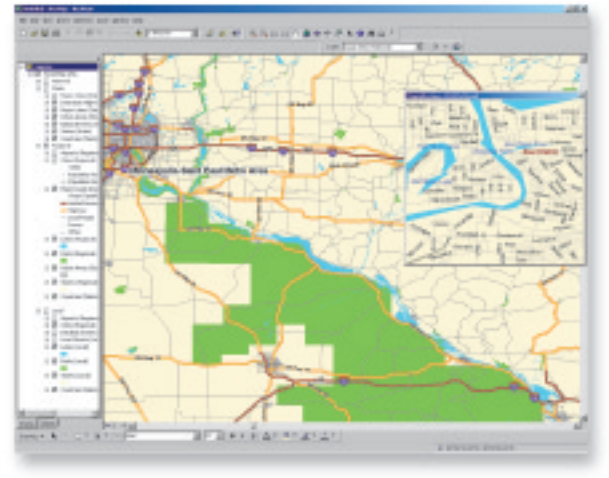

*ArcGIS StreetMap USA*

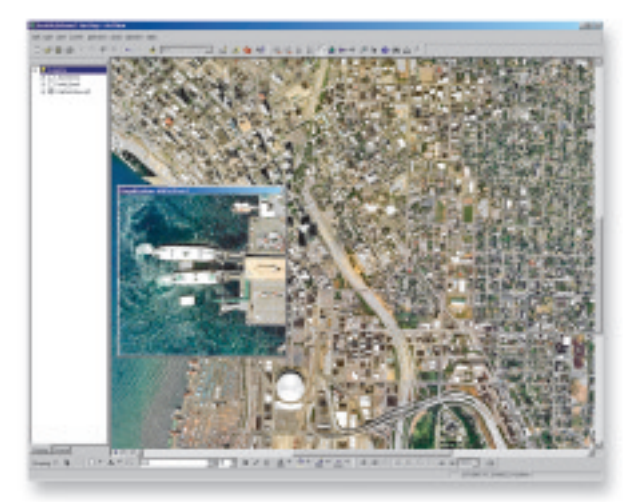

*MrSID Encoder for ArcGIS*

#### ArcGIS StreetMap USA

#### *Nationwide Address Matching and Street Map Display*

ArcGIS StreetMap™ USA provides nationwide address matching and street map display for the entire United States. StreetMap layers automatically manage, label, and draw features such as local landmarks, streets, parks, water bodies, and other features. StreetMap can find nearly any address in the USA by interactively matching a single address or by matching from a file of addresses.

#### **ArcGIS StreetMap USA features**

- Address matching
- Street database
- Landmark database
- StreetMap theme that displays streets and landmark features
- Exports selected StreetMap USA features
- Displays the location of an address
- Creates points from addresses in a file

#### **Supported geocoding functions**

- Geocodes and finds a single address
- Geocodes addresses from tabular data files
- Rematches and reviews addresses with an interactive review dialog box
- Street intersection matching
- Place name alias matching
- Alternate names in reference data matching
- Allows automatic updates of the geocoded result when records in the address table are modified with the editing tool
- Controls geocoding preferences, such as point distance offset, end offset, spelling sensitivity, minimum match score, multiple street intersection connectors, and automatic matching, if candidates tie in score

#### MrSID Encoder for ArcGIS

The MrSID Encoder for ArcGIS enables you to efficiently use very large georeferenced images in ArcGIS. MrSID Encoder's ability to encode large image files into smaller-sized high-quality MrSID files makes it ideal for use with maps, satellite images, and aerial photographs. MrSID Encoder reduces many image file sizes by up to 95 percent while maintaining the geometric accuracy of the original image. The MrSID Encoder included with ArcGIS has the ability to handle raster data files up to 50 MB in size. The optional MrSID Encoder for ArcGIS extension enables the encoding of raster data files up to 500 MB in size and enables the mosaicking of multiple images into a single image file.

#### **MrSID Encoder for ArcGIS features**

- Encode images up to 500 MB.
- Mosaic images into a single file.

#### ArcPress for ArcGIS

#### *High-Performance Printing*

ArcPress™ for ArcGIS is a PostScript-based Raster Image Processor (RIP) for fast and high-quality printing and exporting of maps. ArcPress for ArcGIS translates maps into industry-standard export formats or the native language format of your printer. Because ArcPress for ArcGIS does all of its processing on your computer, you do not need to rely on the printer to interpret, translate, and store data. ArcPress for ArcGIS allows printers to do what they do best—print.

ArcPress for ArcGIS saves you money because there is no need to employ printers with extended memory, hard disks, or onboard PostScript to efficiently produce high-quality maps. It easily renders high-quality images on either high-end or low-end devices.

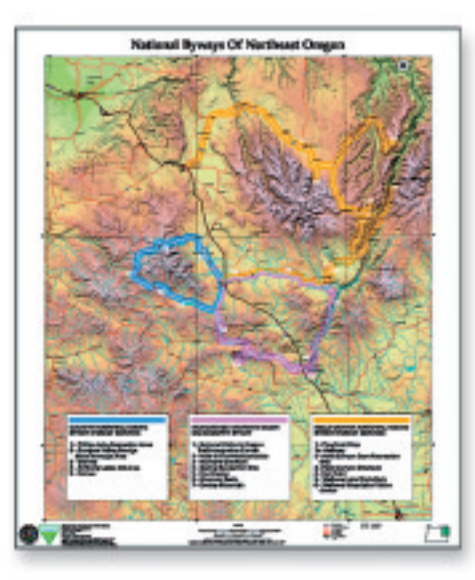

*ArcPress for ArcGIS*

#### **ArcPress for ArcGIS features**

- Seamlessly integrated within ArcMap
- Supports industry-standard printers
- Renders popular bitmap formats including TIFF, JPEG, PNG, and PCX
- Supports separate raster processing for even faster rendering
- Includes easy color adjustment
- Supports batch processing easily with simple customization

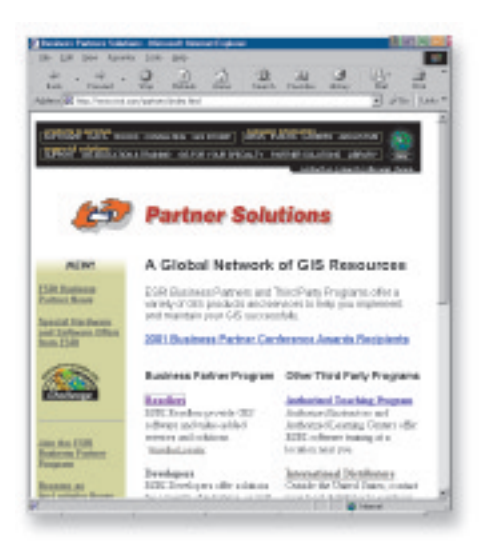

*ESRI Business Partner Web Site*

#### ESRI Business Partner and Third Party Extensions

ESRI business partner and third party programs offer an extensive array of GIS products and services to help you implement and maintain your GIS successfully. ESRI business partners offer solutions for specific industries and extension tools for ArcView software.

Visit www.esri.com/partners for a complete description of the ESRI business partner and third party programs including participating firms and available extensions.

### Application Development

*Mapping and GIS professionals leverage the power of ArcView software to develop custom applications. ArcView includes the tools you need to create specialized solutions for your mapping and GIS applications.*

ArcView is built on a technology framework known as ArcObjects™. ArcObjects is a collection of software components that make up the ArcView software applications. ArcObjects is built using the Component Object Model. Customization can be performed using the built-in VBA scripting capabilities or a COM-compliant programming language such as Visual Basic®, Visual C++®, or Delphi™. The ArcObjects components that make up ArcView can be directly accessed by developers.

ArcView includes three levels of customization. The simplest level of customization does not require programming. Users can easily change the look and feel of ArcView with standard user interface capabilities. For example, toolbars can be turned on and off, tools can be moved around, etc.

The second level of customization involves using the built-in VBA scripting capabilities to add new menus, tools, and work flows to the ArcView applications. VBA is a very good choice for small to medium-size applications that use or extend existing ArcView applications and/or functions.

The third level of customizaton allows for custom tools, applications, and new functionality to be added to ArcView. These developers work with ArcObjects using Visual Basic, Visual C++, Delphi, or any COM-compliant language.

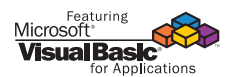

#### ArcView Customization

#### **Easy-to-modify user interface**

- Drag and drop customization.
- Dockable toolbars.
- Add and remove buttons and menu items.

#### **Customize applications**

- Add custom scripts for actions.
- Use built-in VBA.

#### Extend the applications

- Add custom tools using COM.
- Use any COM-compliant programming language: VB, C++, Delphi…. for Arco<br>B. C. C.<br>Cols in<br>Gioven and Arcolometes<br>Arcolometes stems: Arc<br>Systems: Arc<br>Prication, Arc<br>Prices servers servers servers servers servers servers servers servers servers servers servers servers and Arc<br>Archaeology servers servers servers servers servers servers servers serv

#### **Embed the applications**

• Embed controls in other applications.

#### Extensive samples and help for developers **and users**

• Visit arconline.esri.com.

Type inheritanceAssociationComposition*able through ArcInfo "Programming with VBA and the simple drag and drop customization options are extremely appealing, not to mention the various file formats that are viewand ArcView."*

> City of Waco, GIS Analyst Jake Krall

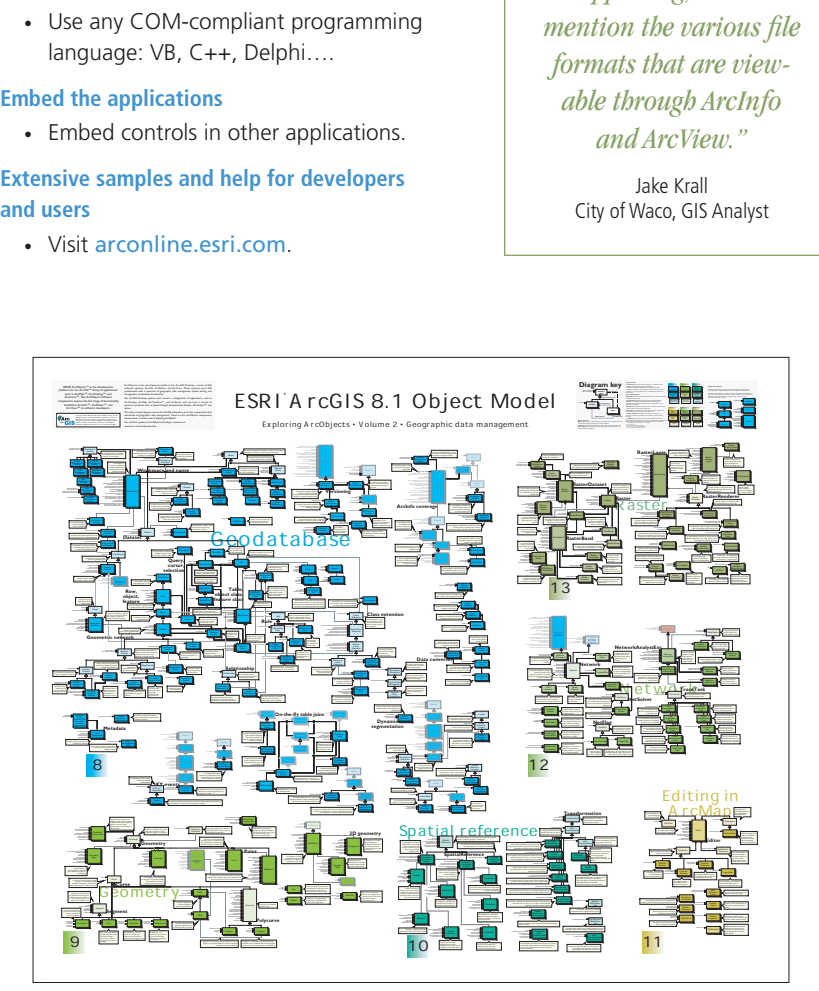

### Building ArcView Solutions

*ArcView—A Stand-Alone Solution or Part of ArcGIS, a Scalable Suite of GIS Solutions*

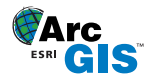

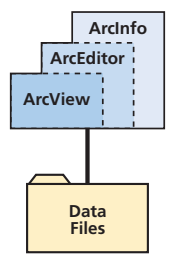

Desktop GIS

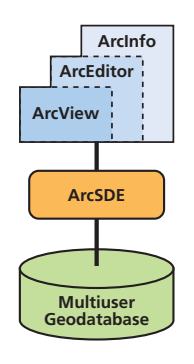

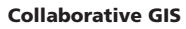

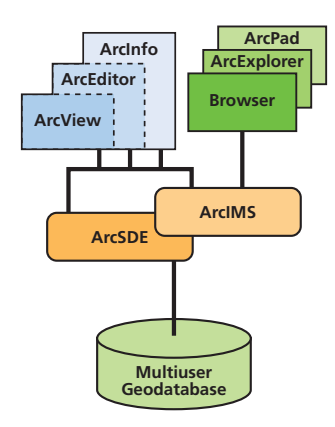

### Do It Your Way

ArcView is part of ESRI's ArcGIS software family, a scalable system for geographic data creation, query, management, integration, and analysis for every organization from the individual to the global enterprise.

#### Desktop GIS

- Use ArcView to perform project-level mapping and analysis.
- Use data included with ArcView, from other applications, and the Internet, or create your own.
- Expand analysis capabilities with ArcGIS optional extensions.
- Integrate data from different departments in your organization.
- Maintain and manage GIS data sets centrally.
- Deploy your shared data throughout your organization to leverage your existing investments.

#### Collaborative GIS

- Integrate GIS data sets within an organization's standard information technology infrastructure.
- Manage spatial data as a continuous database in a database management system (DBMS) using ArcSDE.
- Supports multiuser editing and updating.
- Use ArcView as a client to get rapid desktop access to these very large GIS databases.
- Build client/server desktop mapping applications.

#### Enterprise GIS

- Openly share and directly use GIS information from many distributed sources at the same time.
- Deploy GIS applications and data within your organization or across the Internet using ArcIMS for others to use for analysis, visualization, and decision making.
- Use geoprocessing as an information system.
- Integrate GIS server architecture and the Internet with mobile/ wireless devices for GIS functionality in the field.

Enterprise GIS

Data *Content for Your GIS Applications*

#### ESRI Data & Maps CDs

ESRI Data & Maps multi-CD set of ready-to-use data is bundled with ArcView. Included are many types of map data at many scales of geography provided in a shapefile format. The data can be directly read from the CD–ROMs.

The CDs include detailed data for the world, including Mexico, Canada, and European countries, as well as general data for the United States and very detailed data for individual states.

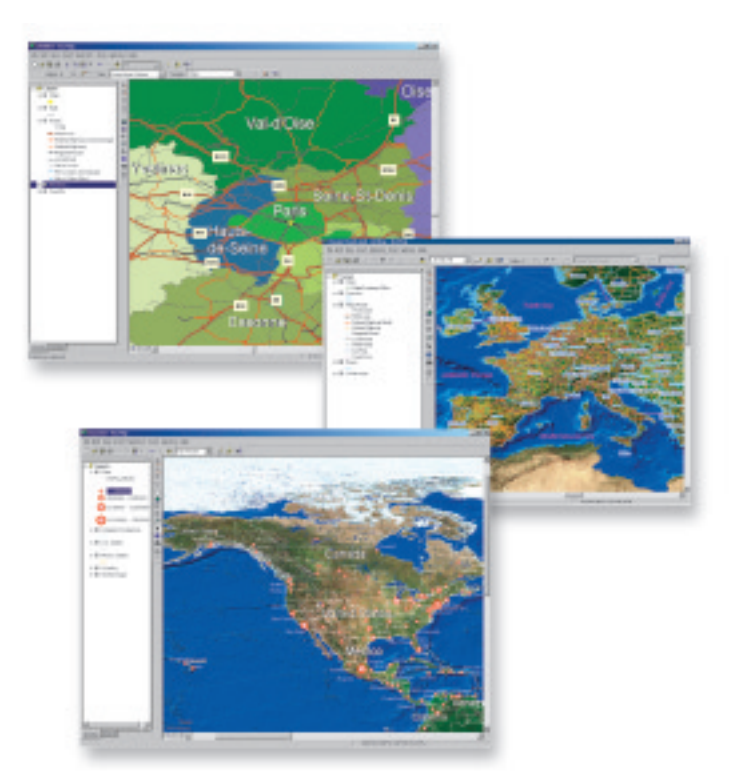

*ESRI Data and Maps*

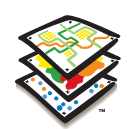

#### ArcData

ESRI's ArcData<sup>SM</sup> program is a global data publishing program in which data providers offer

their data sets in ready-to-use formats compatible with ESRI software. ArcData providers include commercial data publishers, government agencies, nonprofit organizations, universities, and ESRI software users. Visit www.esri.com/data for a searchable online data catalog and a data/mapping Web site where you can browse, map, and download free and low-cost data.

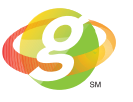

#### Geography Network

ArcView enables you to connect to the Internet and directly

access data from many different sources including the Geography Network.

The Geography Network is a global network of geographic information users and providers. It provides the infrastructure for data providers, service providers, and users around the world to share geographic information. Through the Geography Network, you can access many types of geographic content including live maps, downloadable vector and raster data, and perform more advanced analysis. To explore and participate in the Geography Network, visit www.geographynetwork.com.

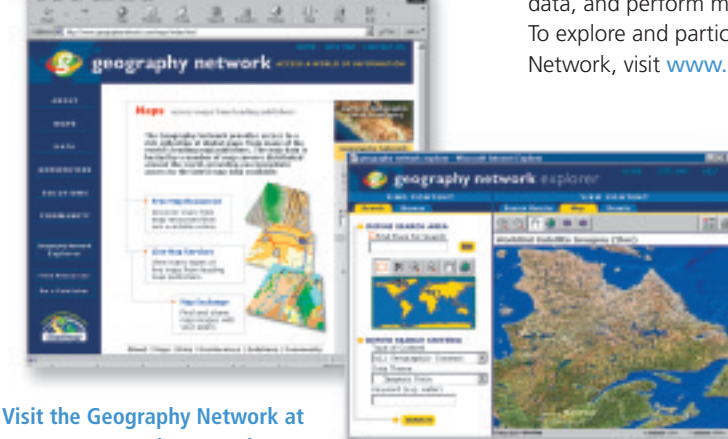

**www.geographynetwork.com**

### User Support

*A Long-Term Commitment to Your Success*

*You Are Important to Us—It is our goal to help you use our GIS software successfully. Comprehensive educational and technical assistance programs are available to all ESRI users.*

#### Comprehensive Technical Assistance

ESRI offers quick and convenient assistance with a team of highly trained GIS analysts to help you. Choose from a variety of solutions to fit your needs.

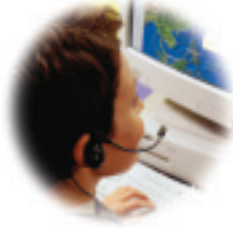

#### Free Online Support

Desktop software users can access announcements and frequently asked questions, download technical information, exchange messages, and participate in discussion forums with other users and ESRI staff (support.esri.com).

- Knowledge base: Includes extensive, searchable database of support information. Visit support.esri.com/kbase.
- Community: Includes discussion forums, e-mail lists (ArcView-L and ESRI-L), and regional user groups. Visit www.esri.com/community.
- ArcScripts: ArcScripts are useful tools from GIS users and ESRI. Share or download scripts developed by ESRI and users like you. Visit www.esri.com/arcscripts.
- ArcOnline: ArcOnline is a user Web site with links to technical information. Visit arconline.esri.com.

*Visit www.esri.com/support for descriptions of ESRI's user support programs or call 1-800-447-9778 (1-800-GIS-XPRT). Outside the United States, please contact your local ESRI distributor.*

#### Extended Support

ESRI and ESRI international distributors offer extended, fee-based support programs. Contact ESRI for details.

#### Comprehensive Training

#### **Instructor-Led Training**

ESRI offers more than 35 instructor-led courses that teach GIS concepts, explore GIS applications, and teach people to use ESRI software and related technologies. Class participants take home a course notebook complete with lecture notes, exercises, and training data. Visit www.esri.com/ training for a complete list of available courses and course schedules.

#### **ESRI Authorized Teaching Program**

More than 500 authorized instructors and authorized learning centers in the United States offer ESRI software courses. Visit www.esri.com/training to locate ESRI authorized instructors and learning centers near you.

#### **Training on the Web—ESRI Virtual Campus**

The ESRI Virtual Campus is the home for self-paced GIS training on the Web. Our interactive courses explain GIS concepts, explore real examples, and offer hands-on exercises to help you learn by doing, all from the convenience of your office or home. Class begins whenever you want. You work at your own pace and earn certificates and a place on the alumni roster for successfully completing classes. For more information, visit the Virtual Campus at campus.esri.com.

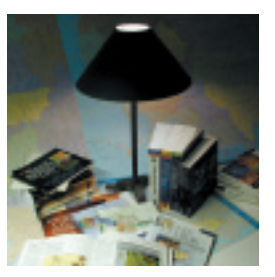

#### **ESRI Press**

ESRI Press is dedicated to producing high-quality, technically accurate books about GIS applications, methods, and technology. Through the ESRI Press imprint, ESRI publishes application-oriented collections of case studies, how-to books covering ESRI software packages, and academic texts covering GIS theories and methods. Visit www.esri.com/esripress for more information.

#### **ESRI Library and Store**

The library offers ESRI software literature, GIS reference materials, and many other books and resources to help you learn more about GIS and ESRI. Visit www.esri.com/library for a detailed description of available materials.

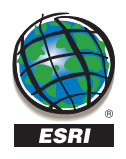

For more than 30 years ESRI has been helping people manage and analyze geographic information. ESRI offers a framework for implementing GIS in any organization with a seamless link from personal GIS on the desktop to enterprisewide GIS client/server and data management systems. ESRI® GIS solutions are flexible and can be customized to meet the needs of our users. ESRI is a full-service GIS company, ready to help you begin, grow, and build success with GIS.

### Corporate

ESRI 380 New York Street Redlands, California 92373-8100, USA Telephone: 909-793-2853

Fax: 909-793-5953

For more information call ESRI or your local reseller at

#### 1-800-447-9778

(1-800-GIS-XPRT)

Send E-mail inquiries to

#### info@esri.com

Visit ESRI's Web page at www.esri.com

Outside the United States, contact your local ESRI distribution. For the number of your distribution call ESRI at 909-793-2853, ext. 1-1235, or visit our Web site at www.esri.com/international

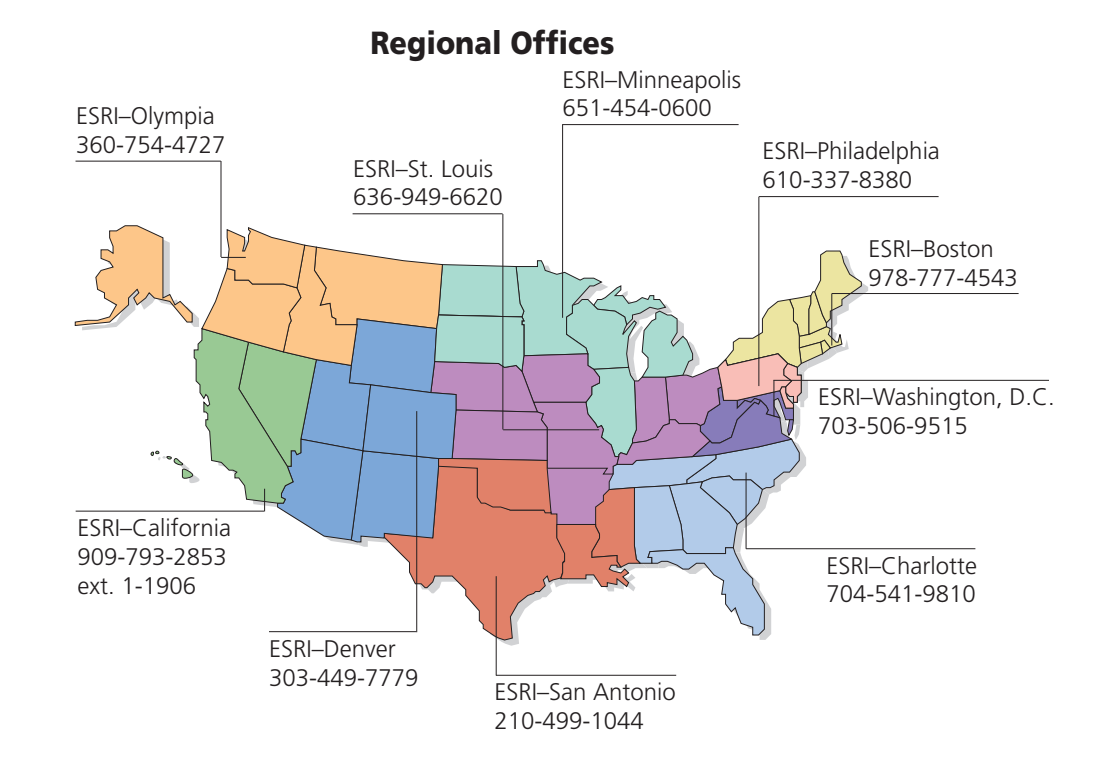

#### International Offices

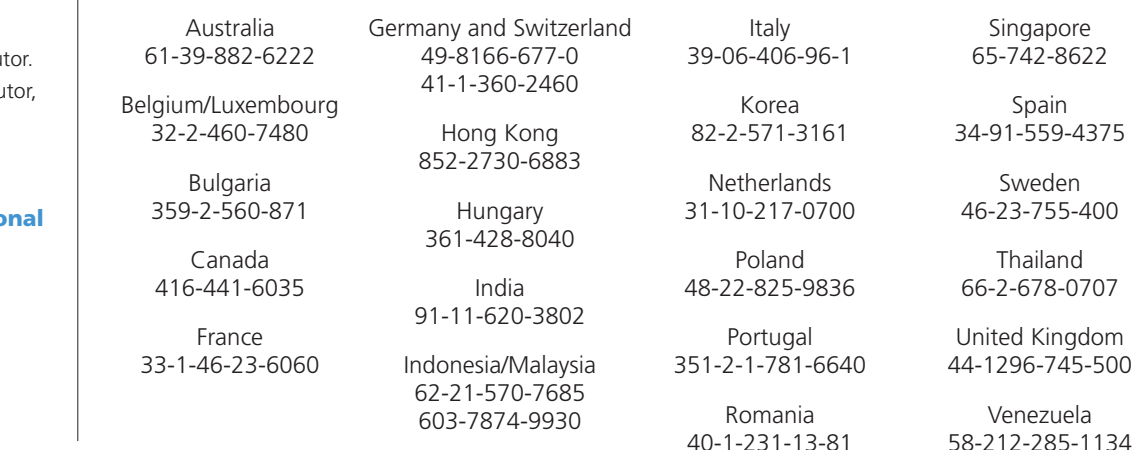

Copyright © 2001 ESRI. All rights reserved. ESRI, ArcView, ArcIMS, PC ARC/INFO, and the ESRI globe logo are trademarks of ESRI registered in the United Statiss and certain other counties; registration is pending in the European Community. StreetMap, ArcYeves<br>ArcPad, ArcEditor, ArcGIS, the ArcGIS logo, ArcMap, GIS for Everyone, ArcCatalog, ArcToolb

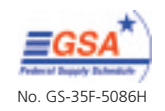

Place ESRI business partner or distributor address here.